манщини в 1654 р.<sup>1</sup> і безпосереднім продовженням якої стала рецензована монографія. Попри те, її варто було б розпочати з огляду геополітичної<br>ситуації в Центрально-Східній Европі від початку війни Б. Хмельницького або, принаймні, від Переяславської угоди.

стосується і закінчення монографії, Це наприкінці якої вміщено невеликий підрозділ під назвою "Замість висновків. Віленський договір та занепад ідеї обрання московського царя на королівство в останні місяці 1656 — протягом 1657 років". Можливо, автор вважав достатнім, що у тексті подано проміжні, досить змістовні висновки стосовно окремих етапів. Однак загальні висновки потрібні і значною мірою напрошуються самі.

Позиція Речі Посполитої стосовно Швеції 1655 р. яскраво засвідчує, що її політична еліта в особі короля і його найближчого оточення до певної міри спровокували шведське вторгнення, але не змогли до нього приготуватись. Подібна короткозорість річпосполитського політикуму проявилась у ставленні до української проблеми напередодні й після 1648 р. Хоча після подій 1648-1652 рр. було очевидним, що продовження військового протистояння з Гетьманщиною є шляхом у нікуди, верхівка Речі Посполитої іґнорувала об'єктивну реальність і не шукала шляхів взаємоприйнятого розв'язання конфлікту. Непорушність її стереотипів щодо України та позбавлена сенсу віра в можливість відновлення колишнього "статус-кво" переважували можливі арґументи на користь миру. Напередодні Потопу король і країна мали достат-

У середині XVII ст. Московська держава відіграла роль класичної "третьої сили", яка довго вичікувала і, дочекавшись послаблення своїх сусідів-суперників, скористалась наслідками їх-<br>ньої нерозумної політики. У цьому контексті недоречно говорити про експансіонізм Москви, оскільки остання програвала у війнах з Річчю Посполитою впродовж попередніх вісімдесяти років (від часів Стефана Баторія). Острах нової поразки був таким сильним, що московська верхівка довго не могла наважитись на наступальні дії. Однак з 1648 р. Річ Посполита не спромоглася навести лад в Україні та була втягнута в конфлікти зі своїми сусідами,<br>а потім ще й звернулася по допомогу до Москви. У зв'язку з цим слушним видається порівняти укладення Віленського договору 1656 р. з Переяславським договором 1654 р., навколо обставин якого триває постійна дискусія. Лише через два роки після Переяслава не слабке козацтво, а ще нещодавно могутня Річ Посполита мусила підписати угоду з Московською державою, тож з огляду на це подібна політика гетьмана і його оточення виглядає дещо в інакшому світлі.

Отже, у фундаментальній праці Я. Федорука подано цілісну картину міжнародного контексту існування козацької держави останніх років правління Б. Хмельницького.

Сергій ЛЕП'ЯВКО

Томаш Масарик і українці. Tomáš Masaryk a Ukrajinci. Архівні документи / Уклав та необхідні пояснення й переклади зробив Євген Топінка.— Львів: Вид-во "Центр Європи", 2010.— 440 с.

Видання, присвячені українсько-чеським взаєминам, в Україні з'являються не часто. Для спраглого за глибокими джерелознавчими працями — йдеться про унікальне й фундаментальне видання особливої ваги для пізнання історії українсько-чеських відносин нині з'явилася незвична й рідкісна оказія. Особливий інтерес книжка становить для дослідників міжвоєнного часу XX ст., які спеціялізуються на вивченні української еміґрації в Чехословаччині та ролі в її житті, навчанні й діяльності одного з найвидатніших світових політиків нової доби, творця Чехословацької республіки і її першого президента Томаша Ґаріка Масарика.

Підготовив і видав цю розвідку відомий джерелознавець та історик Євген (Євжен) Топінка людина небуденної цілеспрямованости, працьовитости та зацікавлености в історичному відтворенні українсько-чеських взаємин. Кредо вченого — різнобічність представлення явищ і повна об'єктивність у науковому висвітленні їх проблематики. Оцінюючи нову книжку дослідника а в нього їх було кілька: крім статей і монографій, джерельні видання "Архів "Чеської Бесіди" у Львові (1867—1937)" та "Збірник статей і документів до історії чесько-галицьких стосунків. Частина І" (2007),— спостерігається виняткова докладність у виявленні джерел, прецизійність в опрацюванні, врешті, прагнення до їх вичерпности стосовно проблематики, а отже, й до показу багатьох явищ у житті двох сусідніх народів, особлива роль у чому належить президентові Т. Масарику. Не помилимось, якщо скажемо, що Є. Топінка — гідний продовжувач добрих українсько-чеських традицій у суспільно-громадській і дослідницько-науковій сферах, що коріняться на західноукраїнських землях ще з першої половини XIX ст. та уособлюються з такими особистостями, як Ян-Православ Коубек, Фрац Ржегорж та ін.

Зміст збірника відповідає його назві: Томаш Масарик і українці. Тісний зв'язок між ними вповні доводять публіковані в рецензованій праці документальні пам'ятки. Як відзначив Є. Топінка, особа Т. Масарика в житті українців Чехословаччини є, поза всяким сумнівом, центральною в історії українсько-чеських відносин ХХ ст. Після поразки визвольних змагань у щойно створеній масариківській Чехословаччині знайшли станови-

<sup>1</sup> Федорук Я. Міжнародна дипломатія і політики України 1654—1657.— Львів, 1996.— Ч. 1: 1654 рік.

ще і засоби до існування та можливість духовного розвитку тисячі репрезентантів наукової інтелігенції, українських вояків Першої світової війни і національних змагань, діячів уряду УНР і ЗУНР, загалом усіх, кому на батьківщині загрожувало переслідування окупаційних властей. За фінансової підтримки Т. Масарика і чехословацького уряду були створені й успішно діяли Український вільний університет у Празі (1921), Український високий педагогічний інститут ім. Драгоманова у Празі (1923), Українська господарська академія в Подебрадах (1922), Українська студія пластичного мистецтва в Празі (1923), Українська гімназія в Празі (1925). Крім того, українські біженці одержали можливість навчатися у вищих школах Чехословаччини (найбільше їх було у Карловому університеті, у Гірничій академії в Пршибрамі, у Празькій консерваторії). Водночас, як зазначив Є. Топінка в передмові до книжки, в міжвоєнний період у Чехословаччині видавались десятки українських газет і журналів, діяли різні освітні, культурні, політичні та суспільно-громадські спілки, товариства й організації українців. Можна

стверджувати, що саме Прага в ті часи стала найбільшим у світі центром вільного українського громадсько-політичного ЖИТТЯ і була, за словами Олександра Олеся, "колискою української свободи, політичним, науковим і культурним центром української духовності". Більше того, Чехословацька республіка відправляла в Україну ешелони з продовольством і одягом у зв'язку з "тяжким бідуванням робітничоселянських України", верств як писало українське радянсь-<br>ке посольство у листі подяки, адресованому чехословацькому міністерству закордонних справ. Є. Топінка виявив документальне підтвердження про відправлення в 1921-1923 рр. щонайменше трьох таких ешелонів.

Книга, присвячена 160-й річниці від народження президента Т. Масарика, розкриває одну з важливих сторін його гуманістичної політики стосовно покривджених народів після Версальського договору 1919 р. Політичним кредо президента було торжество "історичної правди для усіх народів". Ще в молоді роки він заявляв: "Ніщо не є великим, якщо не є правдивим". На урочистостях, що проходили на пошану Т. Масарика в Сорбонні 1936 р., речник французького уряду назвав його "найдосконалішим взірцем великого европейця". І ця політика винятково позитивно унаочнена його ставленням до українотворчих змагань, української еміґрації й українців взагалі після розвалу Австро-Угорської та Російської імперій.

Збірник містить вступне слово "Від укладача"<br>українською й чеською мовами (С. 3—10), тексти документів, які опубліковані в оригіналах, а до іншомовних текстів додається переклад (С. 11-420), анотований список авторів листів і документів (С. 420-428) та іменний покажчик двома мовами (С. 429-439). Чи не найважливішим у праці є самі акти (найчастіше листи) і документи, яких умішено в збірнику 206. Хронологія публікованих текстів — від 9 січня 1919 р. — до 6 жовтня 1937 р. Документи репрезентують широкий спектр питань політичного, суспільно-громадського, культурологічного характеру. Виявлені Є. Топінкою матеріяли нині зберігаються в Празі, в Архіві Канцелярії президента республіки (Archiv Kanceláře prezidenta republiky), Інституті Масарика (Masarykův Ústav) й Архіві міністерства закордонних справ (Archiv ministerstva zahraničních věcí), a кілька — в Центральному державному історичному архіві України у Львові. Це здебільшого листи, меморандуми й телеграми українських громадсько-політичних діячів, адресовані безпосередньо президентові Т. Масарику або Канцелярії президента Чехословацької республіки. У них порушувалось чи не найбільше питань, які стосувалися України та різних її інституцій (у т. ч. й НТШ). У публікованих матеріялах фіґурує чимало прізвищ відомих українських діячів, які є кореспондентами або про них мовиться у текстах (Михайло Грушевський, Володимир Винниченко, Євген Петрушевич, Іван Горбачевський, Авґустин Волошин, Кирило Трильовський, Нестор Махно, Олександр Колесса, Микита Шаповал, Сергій Шульгин та інші), а поряд прізвища звичайних українців, яких доля закинула на чужину - як, наприклад, Романа Лисорича чи Михайла Куспіса,

котрі разом із багатьма іншими українцями перебували в таборі для інтернованих у Иозефові. Частина документів висвітлює реакцію Канцелярії президента республіки та чехословацьких державних інституцій на листи, телеграми, меморандуми, прохання й особисті візити українців. До рецензованої книжки також додано виписи з книги співчуття, виставленої для відвідувачів у чехословацькому консульстві Львові у зв'язку зі смертю Т. Масарика.

Більша частина актів і документів, уміщених у виданні, написана чеською мовою, частина українською з використанням латинських або українських графем. Кілька листів із Закарпаття

складені сумішшю мов — української й російської. Є документи французькою мовою.

Своєю науковою вартістю опубліковані Є. Топінкою архівні джерела не поступаються підготовленим раніше оглядам і збірникам, що присвячувалися цій тематиці, а листування цінне для українсько-чеського джерелознавства та історіознавства. Праця над збірником — виявлення і відбір листів та інших матеріялів, копіювання, переклади, складення анотованого списку авторів, іменного покажчика — належить Є. Топінці, а видання побачило світ завдяки фінансовій підтримці Міністерства закордонних справ Чеської Республіки.

Десь на початку другої декади травня цього року Євген Топінка прийшов у редакцію НТШ і подарував книжку, а 17 травня мала відбутися її презентація у Львівській обласній бібліотеці... 12 червня наш автор і приятель Євген Топінка уже не жив, відійшов у вічність.

Від НТШівської наукової спільноти талановитому дослідникові, історикові українсько-чеських<br>взаємин другої половини XIX—XX ст., голові Товариства "České besedy" у Львові, Євгенові Топінці<br>наша глибока вдячність і шана.

Олег АНТОНОВИЧ

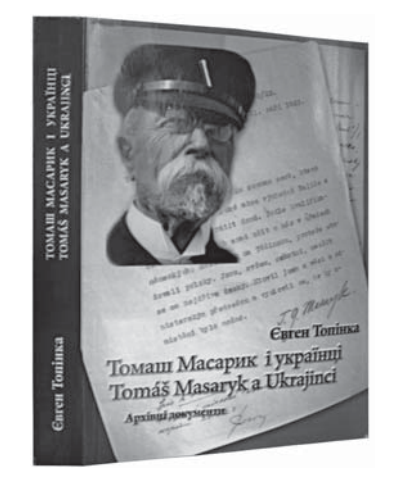